## **USB-Festplatte funktioniert nicht mehr**

Wenn eine externe USB-Festplatte nicht mehr erkannt wird, beachten Sie bitte folgende Hinweise:

- 1. Ist das Gerät korrekt verbunden?
- 2. Sind die richtigen Kabel verwendet worden?
- 3. Ist das Gerät eingeschaltet?
- 4. Ist die Stromversorgung in Ordnung (evtl. Anschluss wechseln)
- 5. Wurde ein Neustart versucht?

Sollten diese Hinweise nicht weiterhelfen, kann ein [Hardwarereset](https://wiki.pitw.ch/doku.php/computer:problembehebung:hardware_reset) der USB-Festplatte durchgeführt werden.

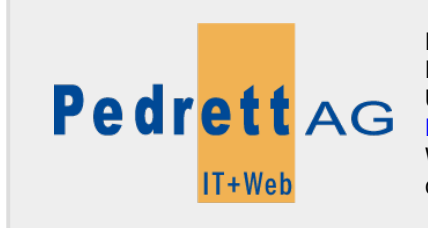

Dieses Dokument stammt aus dem Wiki der Pedrett IT+Web AG. Unter Berücksichtigung der [Nutzungsbedingungen](http://wiki.pitw.ch/doku.php/info:nutzungsbedingungen) ist eine Weiterverbreitung des Inhalts erlaubt, solange die [Pedrett IT+Web AG](http://www.pitw.ch) als Autor genannt wird.

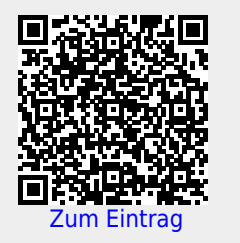